<span id="page-0-0"></span>CITS3007 Secure Coding Access control and setuid

Unit coordinator: Arran Stewart

- ▶ Authentication and authorization
- ▶ Access control
	- $\triangleright$  What is it, how it helps with our security goals
- ▶ Access control lists and capabilities
- ▶ setuid and setgid
- ▶ "Confused deputy" and TOCTOU vulnerabilities

On most systems, we have more than one user, and more than one program.

This makes achieving our "C I A" security goals more complicated.

Two mechanisms that help us are authentication and authorization.

authentication

Verifying who a user is ("Who is this?")

authorization

Checking whether a particular user is permitted to perform some action ("What can they do?")

Simple (not necessarily most secure) way to implement authentication: identify every user using a **username** and a **password**.

(What if a user can change their username? Persistent **user IDs**, usually incrementing integers, help solve this.)

<span id="page-4-0"></span>Stronger authentication relies on multiple methods ("factors") of proving who you are. Traditionally, two or more of

something you have E.g. a smart card, or USB fob

#### something you know

E.g. a password (or even better, a passphrase)

something you are

E.g. your fingerprint, retina scan, or face

<span id="page-5-0"></span>Authentication provides only very weak guarantees on its own  $-$  it must be used in concert with other techniques.

#### Example

A desktop computer or laptop might ask for a username and password, but not encrypt disk storage used, and not use a secure boot process. $<sup>1</sup>$ </sup>

That would mean anyone with physical access to the computer could boot from e.g. a USB thumb-drive, run their own OS, bypass my computer's normal authentication system, and read (or alter) data on disk.

<sup>&</sup>lt;sup>1</sup>Usually, a secure boot process should  $(a)$  limit what devices the system can be booted from, (b) only allow the computer to be booted using OSs from trusted sources, and (c) attempt to detect possible ta[mp](#page-4-0)[eri](#page-6-0)[ng](#page-4-0) [w](#page-5-0)[it](#page-6-0)[h t](#page-0-0)[he](#page-38-0) [ha](#page-0-0)[rdw](#page-38-0)[ar](#page-0-0)[e.](#page-38-0)

- <span id="page-6-0"></span> $\triangleright$  Passwords should not be stored as plain text – in fact, they should not be stored at all.
- ▶ Operating systems (and other software) normally instead store a cryptographic one-way **hash** of the password or passphrase. (We discuss hashes further when we look at cryptography.)
- ▶ Creating a good password hash algorithm is difficult and error-prone, so it's best to stick to a known and reliable one.
	- ▶ e.g. The default algorithm on many recent Linux distributions is an algorithm called [yescrypt](https://www.openwall.com/yescrypt/)

Once a user is authenticated, we need to decide what they are permitted to do (i.e. perform authorization).

- ▶ Authorization is enforced by an **access control system**
- ▶ The access control system assumes a user has already been authenticated in some way

#### Definition: access control system

- ▶ A collection of methods and components that determines who has access to particular system resources, and the type of access they have.
- ▶ Ensures all actions on resources are within the security policy
- ▶ Supports our goals of achieving confidentiality and integrity

Why do we cover this?

- $\triangleright$  So you know what's available when implementing software ▶ OS-provided access control systems often have many features we can leverage
- ▶ Because multi-user software typically must implement its own access control system, and it's useful to know the basics
	- ▶ e.g. Multi-user software like a bulletin board, ride-sharing app, database, etc will need to model users, resources and rights

**principal** (or **subject**)

Representation of a user or a group of users

### **resource** (or **object**)

Something we want to protect, that a principal can access or operate on in some way  $-$  e.g. a file, a running process, the database of users. (On Unix systems, many resources are represented as files.)

**permission** (or **right**)

Some action that can be performed on a resource. E.g. for a file – **read**ing, **writ**ing and **execut**ing the file might be distinct permissions.

Examples of questions we might expect an access control system to answer:

- ▶ Can Alice read the file "/home/Bob/my-private-journal.txt"?
- ▶ Can Bob open a TCP socket, listening on port 80?
- ▶ Can Carol write to row 15 of the database table "USER-SALARIES"?

### ▶ Principle to bear in mind: **Principle of Least Privilege**

- ▶ Programs, users and systems should be given enough privileges to perform their tasks, and no more
- **Efficiency:** 
	- ▶ We can have many file accesses occuring every second, so our system needs to be able to make decisions quickly

#### $\blacktriangleright$  Expressiveness:

 $\triangleright$  We may want to express complex, high-level policies about who can do what

▶ Imagine that we have a matrix listing all principals (as rows) and all resources in the system (as columns)

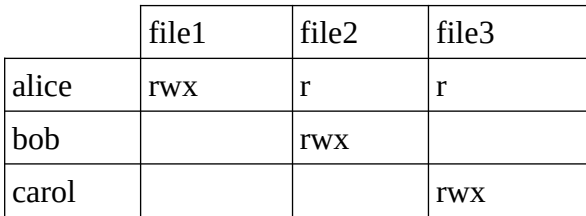

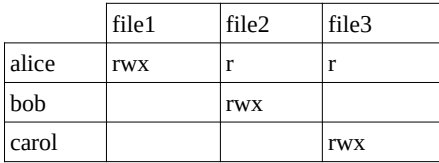

▶ At the intersection, we list the **permissions** or rights for that principal and that resource  $(here, {r,w,x} = {read, write, execute})$ ▶ Called an **[access control matrix](https://en.wikipedia.org/wiki/Access_control_matrix)** or **access matrix**

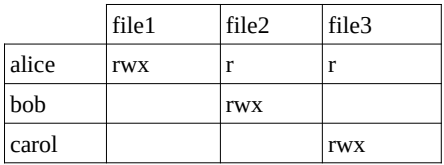

Terminology you might also see:

**access control entry**

A triplet of (principal,resource,permission list) – i.e. one cell from the matrix

**access control list**

All the access control entries for one resource – i.e., a column from the matrix

Who decides what rights subjects have for particular objects?

One answer:

▶ Individual users can control access to e.g. files that they own ⇒ we have a **Discretionary Access Control** (DAC) system

▶ Some system mechanism controls access, and individual users can't alter it

⇒ we have a **Mandatory Access Control** (MAC) system

There are other sorts as well – e.g. Role Based Access Control (RBAC) which we don't go into in this unit.

Discretionary Access Control (DAC) system:

- ▶ Owners of objects set the permissions
- ▶ Most common approach
- ▶ Poses difficulties for e.g. protecting audit logs from sysadmins

Mandatory Access Control (MAC) system:

- ▶ Enforced by the OS
- ▶ May be appropriate for e.g. Dept of Defence systems
- $\blacktriangleright$  Implies that superusers/system administrators don't have ultimate control
- ▶ Used e.g. to ensure not even sysadmins can tamper with the OS kernel,
- ▶ To be effective, needs hardware support: else we can e.g. boot from a thumbdrive and take control **KORK EXTERNE PROGRAM**

For DACs, there's usually one sort of right called "ownership", which grants the ability to add or remove rights

 $\triangleright$  e.g. granting others the right to read files in your home directory

- ▶ Suppose we're sysadmin: do we really trust users to get all permissions right?
- ▶ What if a user wants to download and run programs they found online – should they be able to?
- ▶ What if some users should be considered more trustworthy than others?

Many OSs will actually implement aspects of both MACs and DACs.

Example: Windows provides a kind of support for some MAC-style, system-specified permissions.

#### Downloaded files

- Resources have an "integrity-level" label
- $\triangleright$  Default file label  $=$  "medium", but web browser and downloaded files are "low"
- ▶ "Low"-labelled files may not alter higher-labelled files.
- $\triangleright \Rightarrow$  To run some program you downloaded, if it will change files on filesystem, user must explicitly upgrade it from "low" to "medium".

What is some (non-OS) software you have used recently which would have need of an access control system?

- ▶ Who are the principals? How are they grouped?
- ▶ What are the resources?
- ▶ How is authentication done? (Password? Fingerprint? Something else?)
- ▶ How would password hashes be stored?
- ▶ How would you implement it?
- ▶ Implementing an access control system can be a complex task
- ▶ Often we may leverage libraries and services provided by third parties
	- ▶ e.g. [Okta,](https://www.okta.com/) [Azure,](https://learn.microsoft.com/en-us/azure/app-service/overview-authentication-authorization) [Google Cloud](https://cloud.google.com/docs/authentication)
- ▶ This can solve some problems (How to securely store password hashes?) but raises others (How much can we trust the provider?)
	- ▶ Using the libraries is often complex, and many developers rely on copy-and-pasting code
- ▶ Doesn't alleviate us of the responsibility of making sensible design choices
- <span id="page-22-0"></span>▶ Suppose a user wants to change their password – stored in e.g. /sys/PASSWORDS
- ▶ We can't give every user read and write permissions to that file
- $\triangleright$  We might give particular *programs* the ability to take actions on behalf of particular users at a higher level of privilege than the user has.
	- $\triangleright$  e.g. We might specify that the passwd program, when it runs, runs as root and can read and alter this sys/PASSWORDS file.
	- ▶ Or we might run a program as a server, started by a privileged user – and other users just send requests.

<span id="page-23-0"></span>But if we do this carelessly, it leads to *confused deputies*.

Example: Alice sends a request to a server process started by Bob – "give me the contents of file1, nicely formatted"

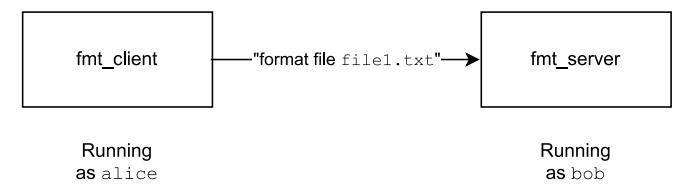

It's *Bob's* permissions that are used to check whether a file can be read; so Alice could ask for the contents of /home/bob/my\_secret\_file.txt, which she shouldn't be allowed to have access to.

(See ["The Confused Deputy \(or why capabilities might have been](https://css.csail.mit.edu/6.858/2015/readings/confused-deputy.html)  $\Omega$  $intected)$ ") 24/39

<span id="page-24-0"></span>An example that has actually occurred:

- ▶ A webserver each student is allowed to create a public\_html dir from which files for a website are served (e.g. /home/student1/public\_html).
- ▶ The webserver process has privileged rights (e.g. because it needs to serve on port 80, which only root can do)
- ▶ A student creates a public\_html in their directory, but it's a symbolic link (symlink) to /etc/passwd (or some other file only root should have access to).
- ▶ Because the webserver is running as root, it *does* have access to files like /etc/passwd; so it serves it up as a webpage.

Solutions to confused deputies: coming up later

Suppose we want to implement an access control system – how should we store the information about rights?

"As a very big 2D array" is not a good idea – many cells would be empty (i.e. sparse array) or duplicated, array would be large

- ▶ e.g. Suppose Alice owns a file. Do we really want to store a list of all users at e.g. UWA who don't have permission to read/write it?
- ▶ We might want to have "default" permissions for things
	- $\triangleright$  it's then wasteful to list them explicitly for every user/subject
	- only explicitly list people who've specifically been granted more or fewer rights.

Some options:

- (a) Store by "column" (resource)
	- $\triangleright$  Each object is associated with a list of users, and what rights they have
- (b) Store by "row" (user)
	- $\blacktriangleright$  Each subject is associated with a list of objects, and what rights the user has for it

# ACL vs capabilities

- (a) By "column" (resource)
	- Each object is associated with a list of users, and what rights they have
- (b) By "row" (user)
	- ▶ Each subject is associated with a list of objects, and what rights the user has for it

▶ Option (a) leads to the idea of an **access control list** (ACL) ▶ Option (b) leads to the idea of a **capability system** (though there's more to such a system than just this)

▶ Rights to do things are held by subjects, and can be passed around to other subjects

NB: Don't confuse a "capability system" with man 7 capabilities

▶ a Linux approach to making superuser permissions finer-grained

not actually a "capability system"

**KORK EXTERNS ORA** 

### **ACL**

- ▶ Store rights as e.g. file metadata
- ▶ Straightforward to implement
- ▶ Easy to e.g. revoke one user's rights to a file
- ▶ Difficult to determine all rights possessed by one user
- ▶ Difficult to e.g. revoke a user's right on all files
- Example: All popular OSs (Linux, Mac, Windows)

### Capabilities

- ▶ Easy to determine all rights possessed by one user
- ▶ Easy to add and remove users, and to delegate rights
- ▶ Difficult to e.g. change rights of all users to one file
- ▶ Example: Various distributed OSs (e.g. [Amoeba,](https://www.cs.vu.nl/pub/amoeba/amoeba.html) experimental system developed in 90s)
- $\blacktriangleright$  In practice, ACLs don't list every user  $-$  doesn't scale well
- $\triangleright$  Also, we said access control needs to be efficient in many systems, permissions are only checked when a file is opened, not each time the file content is accessed
- ▶ Many OSs combine aspects of ACLs and capability systems

We don't look at them in detail, but as noted, many OSs use aspects of capabilities.

Typically very powerful and flexible.

Particular subjects might have the ability to *copy* capabilities so they can be given to others – or perhaps only to *transfer* capabilities (i.e., the original subject no longer possesses them)

The Unix approach to *subjects* (principals):

- $\triangleright$  Users have a user ID, and one or more groups.
- $\blacktriangleright$  The root user (with user ID 0) is the superuser
	- ▶ The first process starts as root, spawns others
- ▶ Every user has a primary group (stored in /etc/passwd), and can be a member of others (stored in /etc/group).
- ▶ A user nobody normally exists that owns no files, and can be used as a default user for unprivileged operations
- ▶ Processes execute with the permissions ("effective user ID") of the user that started them
- ▶ When determining rights to files, we use a coarse-grained approach and divide all principals into
	- $\blacktriangleright$  the user/owner
	- $\blacktriangleright$  the group owner
	- everyone else

The Unix approach to *objects* (principals):

- ▶ "Everything is a file"
- $\triangleright$  represent as many things as possible as *files*; then, we can use filesystem permissions to implement our access control system

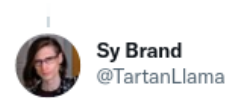

In Unix everything is a file. Files are files, folders are files, disks are files, your keyboard is a file, your mouth is a file, the air is a file, you can't breathe, your file lungs fill with files and you try to scream but only files come out oh god Dennis how could you do thi

7:23 PM · Mar 25, 2021 · Twitter Web App

...

## <span id="page-33-0"></span>Unix approach

- ▶ Classify file rights as "read", "write" and "execute"
	- ▶ There are other rights needed to execute particular system calls (e.g. to kill a process)
	- ▶ The OS kernel will check whether a subject (a process) has rights to make particular system calls
	- $\triangleright$  For the root user, the answer is always "yes" (but see man 7 capabilities)
- ▶ Classify subjects as "user", "group", "everyone else"
- ▶ Processes have an *actual* user ID and group ID (based on the user that started them)
	- But can also have an *effective* user ID and group  $ID -$  differs for setuid and setgid programs
	- ▶ Check file permissions only on open
	- $\blacktriangleright$  Effectively, file descriptors are a kind of "capability", and can be passed around to e.g. to subprocesses, and even unrelated processes

## <span id="page-34-0"></span>Unix approach

- ▶ Doesn't easily allow for flexible rules
	- ▶ e.g. "Allow Alice's file F to be read by every user except Carol and Dan"
- ▶ The system calls for managing setuid and setgid programs are easy to get wrong
- $\triangleright$  Because root can do anything  $-$  difficult to create a sysadmin-untamperable audit trail/log
	- ▶ need to either store off-system/offsite, or modify the DAC approach

Note:

- ▶ Many file systems allow files to have "extended attributes" (see https://en.wikipedia.org/wiki/Extended file attributes) which allow more flexible policies to be implemented on top
- ▶ On modern systems, the Unix approach is typically agumented e.g. the SELinux (Security-Enhanced Li[nu](#page-33-0)x[\)](#page-35-0) [a](#page-33-0)[rch](#page-34-0)[i](#page-35-0)[te](#page-0-0)[ctu](#page-38-0)[re](#page-0-0)

<span id="page-35-0"></span>Confused deputies arise when a process with high privileges is "fooled" into letting a less-privileged principal do something they shouldn't.

One solution:

▶ Split the program into two interacting processes that communicate.

e.g. Suppose a compiler needs to allow users to compile input files and write to output files, and **also** should write billing/audit information to /sys/billing.

- $\blacktriangleright$  Split the compiler into two:
	- ▶ Compiler part runs as user, will only read or write files the user has access to
	- $\triangleright$  A separate process runs as (e.g. root), is communicated with by compiler process, writes to /sys/billing
- ▶ Better practice would be to create a dedicated billing user, not to use root
- ▶ Principle of Least Privilege: give principals only the rights they need to perform their job

<span id="page-37-0"></span>Client/server approach is not always appropriate (e.g. not especially fast)

setuid approach:

- ▶ Make the compiler a setuid program, which starts off running as root
- ▶ Open /sys/billing
- ▶ Immediately drop all root privileges (again: Principle of Least Privilege)
- ▶ Now do the job of e.g. reading input files, compiling and writing to output files

<span id="page-38-0"></span>Downsides:

- ▶ Relies on programmer to get things right
- ▶ On Unix systems, easy to get wrong
- ▶ Easy to create [TOCTOU](https://en.wikipedia.org/wiki/Time-of-check_to_time-of-use) bugs "time of check vs time of use"

```
if not actual_user_can_access("file1"):
  sys.exit(1)
fp = open("file1", "w")
fp.write("some data")
```
See:

- ▶ Bishop, ["How to Write a Setuid Program"](http://nob.cs.ucdavis.edu/~bishop/secprog/1987-sproglogin.pdf) (PDF)
- ▶ [Checklist for Security of Setuid Programs](http://www.cis.syr.edu/~wedu/Teaching/cis785/Papers/setuid.pdf) [\(P](#page-38-0)[D](#page-37-0)E)